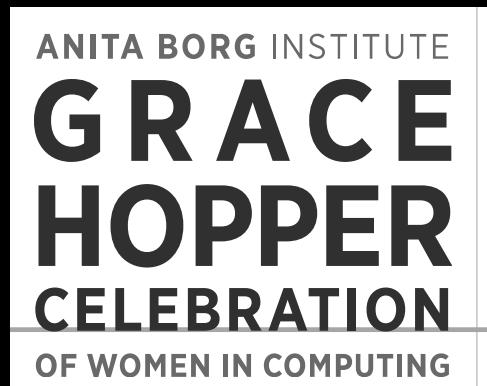

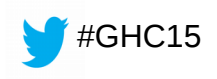

### Open Source Continuous Integration System Elizabeth K. Joseph @pleia2 15 October 2015

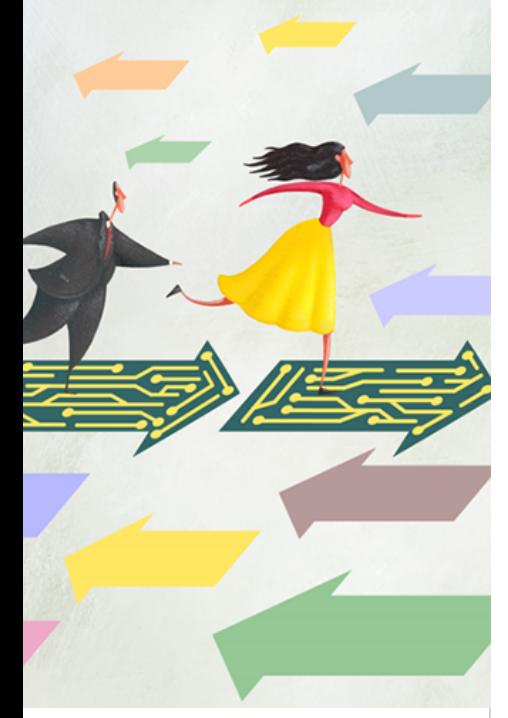

2015

**Association for Computing Machinery ANITA BORG INSTITUTE** 

# OpenStack Infrastructure

Maintains developer infrastructure for the OpenStack project

- Runs a fully open source Continuous Integration (CI) system for OpenStack commits
- Elizabeth has worked on it for nearly 3 years, is a core/root member of the team
- <http://docs.openstack.org/infra/>

**ANITA BORG INSTITUTE** 

RATION OF WOMEN IN COMPUTI

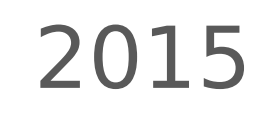

![](_page_1_Picture_7.jpeg)

![](_page_1_Picture_8.jpeg)

**Association for Computing Machinery** 

# Continuous Integration

**"** "The practice, in software engineering, of merging all developer working copies to a shared mainline several times a day… In addition to automated unit tests, organisations using CI typically use a build server to implement continuous processes of applying quality control in general" Source: [https://en.wikipedia.org/wiki/Continuous\\_integration](https://en.wikipedia.org/wiki/Continuous_integration)

2015

**Association for Computing Machinery** 

Jenkins

**ANITA BORG INSTITUTE** 

Travis CI, CircleCI

**ON OF WOMEN IN COMPUT** 

## **OpenStack**

- Commitment to all open source
- CI is essential for a complex system that has a diverse development team

![](_page_3_Picture_3.jpeg)

![](_page_3_Picture_4.jpeg)

![](_page_3_Picture_5.jpeg)

![](_page_3_Picture_6.jpeg)

## Developer work flow

![](_page_4_Figure_1.jpeg)

**CELEBRATION OF WOMEN IN COMPUTING** 

**Association for Computing Machinery** 

**ANITA BORG INSTITUTE** 

### Infrastructure set up

![](_page_5_Figure_1.jpeg)

# Git

- Revision control
- HAProxy, cgit and git-daemon for 8 node git cluster accessible via git.openstack.org
- Mirror to GitHub (not open source)

![](_page_6_Picture_4.jpeg)

![](_page_6_Picture_5.jpeg)

![](_page_6_Picture_6.jpeg)

![](_page_6_Picture_7.jpeg)

# Gerrit

- Code review
	- <https://www.gerritcodereview.com/>
- Gerrit server at [https://review.openstack.org](https://review.openstack.org/)
- Open to everyone to propose code\*, view proposed changes and do code reviews
- \* OpenStack requires a Contributor License Agreement to be signed in order to submit code to the project
- **ANITA BORG INSTITUTE** BRATION OF WOMEN IN COMPUTIN

![](_page_7_Picture_7.jpeg)

![](_page_7_Picture_8.jpeg)

![](_page_7_Picture_9.jpeg)

# Zuul

- Project gating, docs: <http://docs.openstack.org/infra/zuul/>
- Manages change dependencies
- Passes jobs to testing systems
- View jobs in action at <http://status.openstack.org/zuul/>

![](_page_8_Picture_6.jpeg)

![](_page_8_Picture_7.jpeg)

![](_page_8_Picture_8.jpeg)

![](_page_9_Picture_18.jpeg)

![](_page_9_Picture_19.jpeg)

**ANITA BORG INSTITUTE GRACE HOPPER CELEBRATION OF WOMEN IN COMPUTING** 

2015

![](_page_9_Picture_4.jpeg)

![](_page_9_Picture_5.jpeg)

#### **Job Stats**

![](_page_10_Figure_1.jpeg)

**ANITA BORG INSTITUTE E HOPPER CELEBRATION OF WOMEN IN COMPUTING** 

2015

![](_page_10_Picture_4.jpeg)

![](_page_10_Picture_5.jpeg)

## Gearman

- Application framework to farm out work to other machines or processes <http://gearman.org/>
- Hands off jobs to the Jenkins server that meets the appropriate requirements

**ANITA BORG INSTITUTE** EBRATION OF WOMEN IN COMPUTING.

![](_page_11_Picture_4.jpeg)

![](_page_11_Picture_5.jpeg)

![](_page_11_Picture_6.jpeg)

# Jenkins

- Extensible, open source continuous integration server, <https://jenkins-ci.org/>
- Fleet of 8 Jenkins servers

![](_page_12_Picture_3.jpeg)

![](_page_12_Picture_4.jpeg)

![](_page_12_Picture_5.jpeg)

![](_page_12_Picture_6.jpeg)

**Association for Computing Machinery** 

# Jenkins Job Builder

- Takes simple descriptions of Jenkins jobs in YAML or JSON format and uses them to configure Jenkins, docs: [http://docs.openstack.org/infra/jenkins](http://docs.openstack.org/infra/jenkins-job-builder/) [-job-builder/](http://docs.openstack.org/infra/jenkins-job-builder/)
- Easy to manage submissions from developers in revision control

**ANITA BORG INSTITUTE** BRATION OF WOMEN IN COMPUTIN

![](_page_13_Picture_4.jpeg)

![](_page_13_Picture_5.jpeg)

![](_page_13_Picture_6.jpeg)

# Nodepool

- A system for launching single-use test nodes, docs: [http://docs.openstack.org/infra/nodepo](http://docs.openstack.org/infra/nodepool/) [ol/](http://docs.openstack.org/infra/nodepool/)
- Manages 800+ servers across multiple clouds, public and private

![](_page_14_Picture_4.jpeg)

![](_page_14_Picture_5.jpeg)

![](_page_14_Picture_6.jpeg)

## ELK stack

- Elasticsearch, Logstash and Kibana
- Kibana interface at <http://logstash.openstack.org/>
- Search for failures, run automated scripts to track failures (elasticrecheck)

**ANITA BORG INSTITUTE** BRATION OF WOMEN IN COMPUTING

![](_page_15_Picture_5.jpeg)

![](_page_15_Picture_6.jpeg)

![](_page_15_Picture_7.jpeg)

### Got Feedback?

![](_page_16_Picture_1.jpeg)

### Rate and review the session on our mobile app

Download at http://ddut.ch/ghc15 or search **GHC 2015** in the app store

**ANITA BORG INSTITUTE CELEBRATION OF WOMEN IN COMPUTING** 

![](_page_16_Picture_5.jpeg)

![](_page_16_Picture_6.jpeg)

![](_page_16_Picture_7.jpeg)